# **SimbirSoft API Вконтакте - пример использования**

Шабарин Александр frontend разработчик 2019

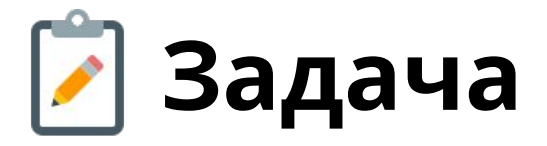

# Узнать какие фотографии своих друзей отметил лайком определенный

пользователь

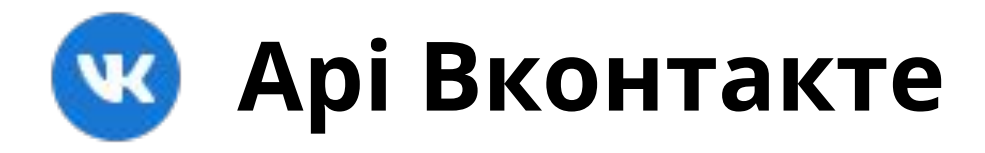

 API ВКонтакте — это интерфейс, который позволяет получать информацию из базы данных **vk.com** с помощью http-запросов к специальному серверу

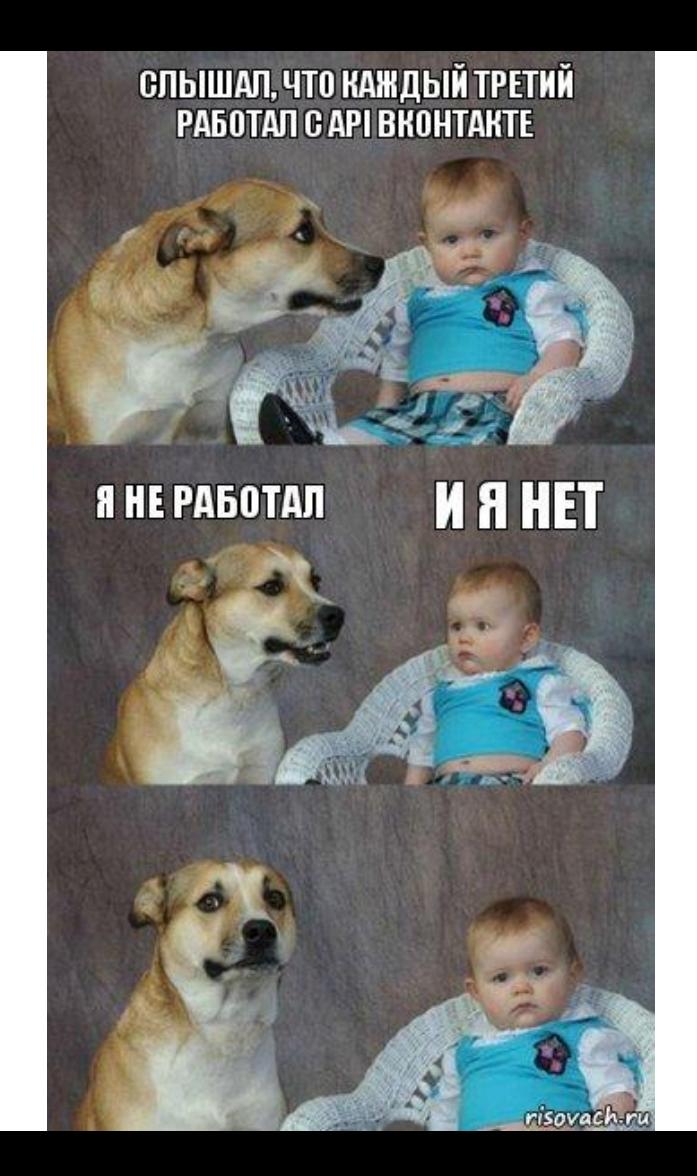

# **Три типа приложений**

1. Standalone-приложение

1. Веб-сайт

1. IFrame/Flash приложение

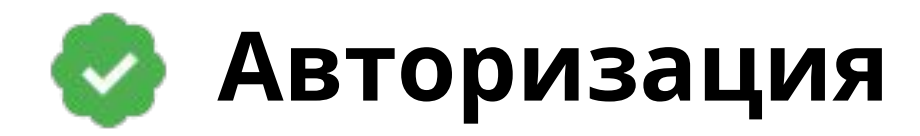

# https://oauth.vk.com/authorize?client\_id= **\$**{**CLIENT\_ID**}&display=page&redirect\_uri= **\$**{**REDIRECT\_URL**}&scope=friends &response\_type=token&v=5.95

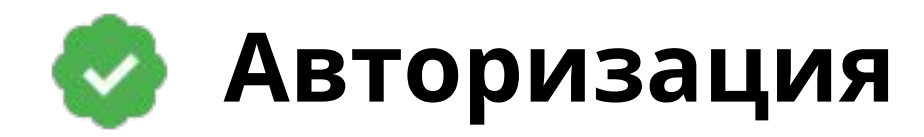

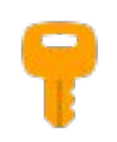

access\_token - специальный ключ доступа для идентификации

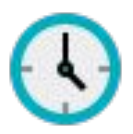

expires\_in - время жизни токена

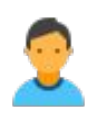

**user\_id** – id пользователя, для которого получен токен

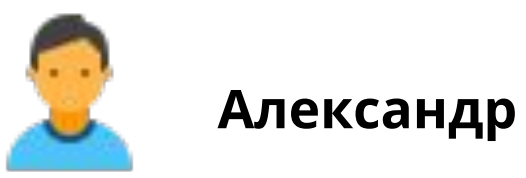

### **Его друзья**

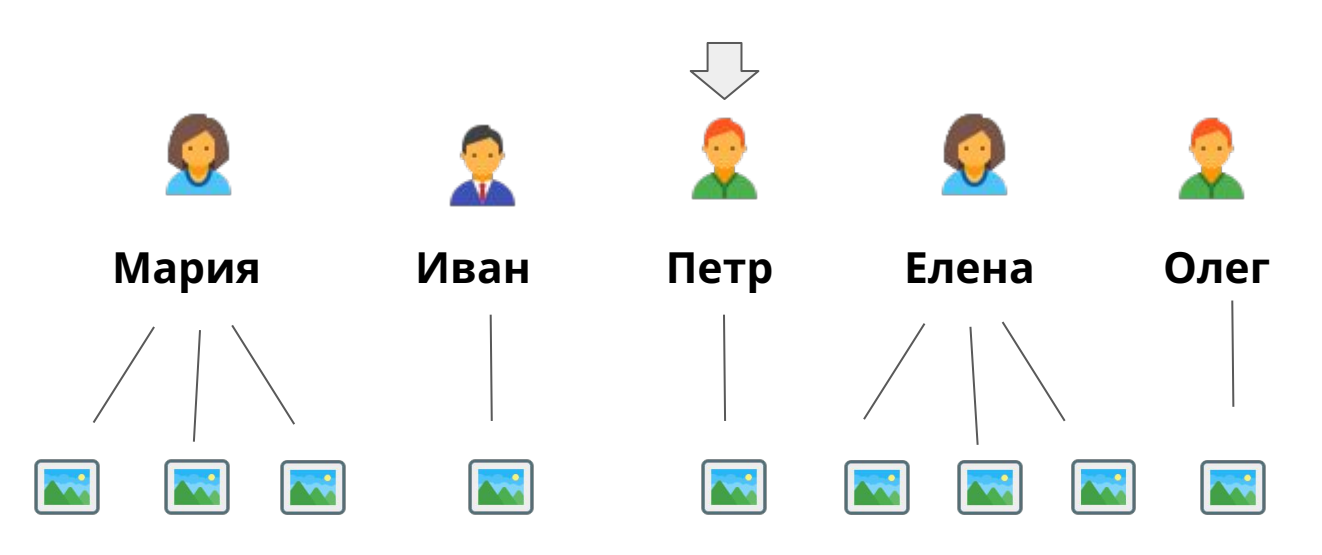

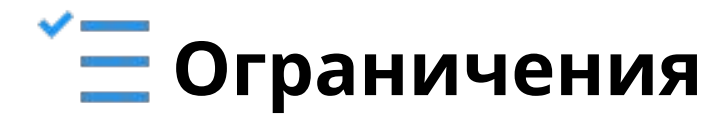

1. Ищем среди всех фотографий профиля друзей пользователя.

2. Пропускаем закрытые аккаунты, доступа к их данным нет.

3. Максимальное число друзей – 5000.

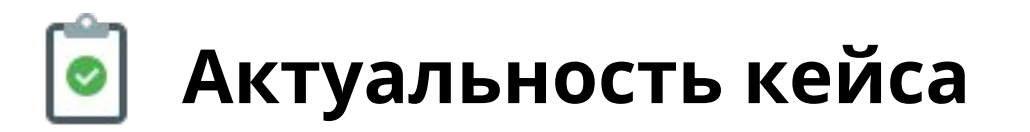

Яндекс

как узнать кого лайкает человек вконтакте

Картинки Видео Карты Маркет Новости Эфир Коллекции Знатоки Услуги Поиск **Eure** 

#### • Как узнать, кому ставит лайки человек ВКонтакте

A okeygeek.ru > kak...stavit-lajjki-chelovek-vkontakte/ v

Подробная инструкция, как определить, кому человек ВКонтакте ставил лайки. Как использовать приложение «Кого лайкает мой друг». ... Во ВКонтакте активность человека проявляется в лайках, репостах и комментариях. Читать ещё >

#### VK-FANS.RU - Как узнать, кого лайкает человек?

#### A vk-fans.ru > how-to-find-out-who-the-person-likes v

Зачем люди хотят узнать, кто кому ставит лайки. Сегодня социальные сети Вконтакте и Одноклассники очень популярны как среди молодежи ... Возможно ли узнать, кого лайкает человек. Да, эта информация доступна для каждого человека. Ведь под любой фотографией мы видим, кому она понравилась, кто... Читать ещё >

#### **XX Как узнать кого лайкает человек Вконтакте?** - Вместе...

#### A searchlikes.ru > ...uznat...laykaet-chelovek-vkontakte/ v

Как узнать чьи фото лайкает человек Вконтакте. Есть два сервиса - приложение Вконтакте Кого лайкает мой друг и SearchLikes. Первый сервис специализируется только на поиске отметок мне нравится на фотографиях ваших друзей. Читать ещё > Нашлось 17 млн результатов 338 показов в месяц Дать объявление

Найти

### **Посещаемость**

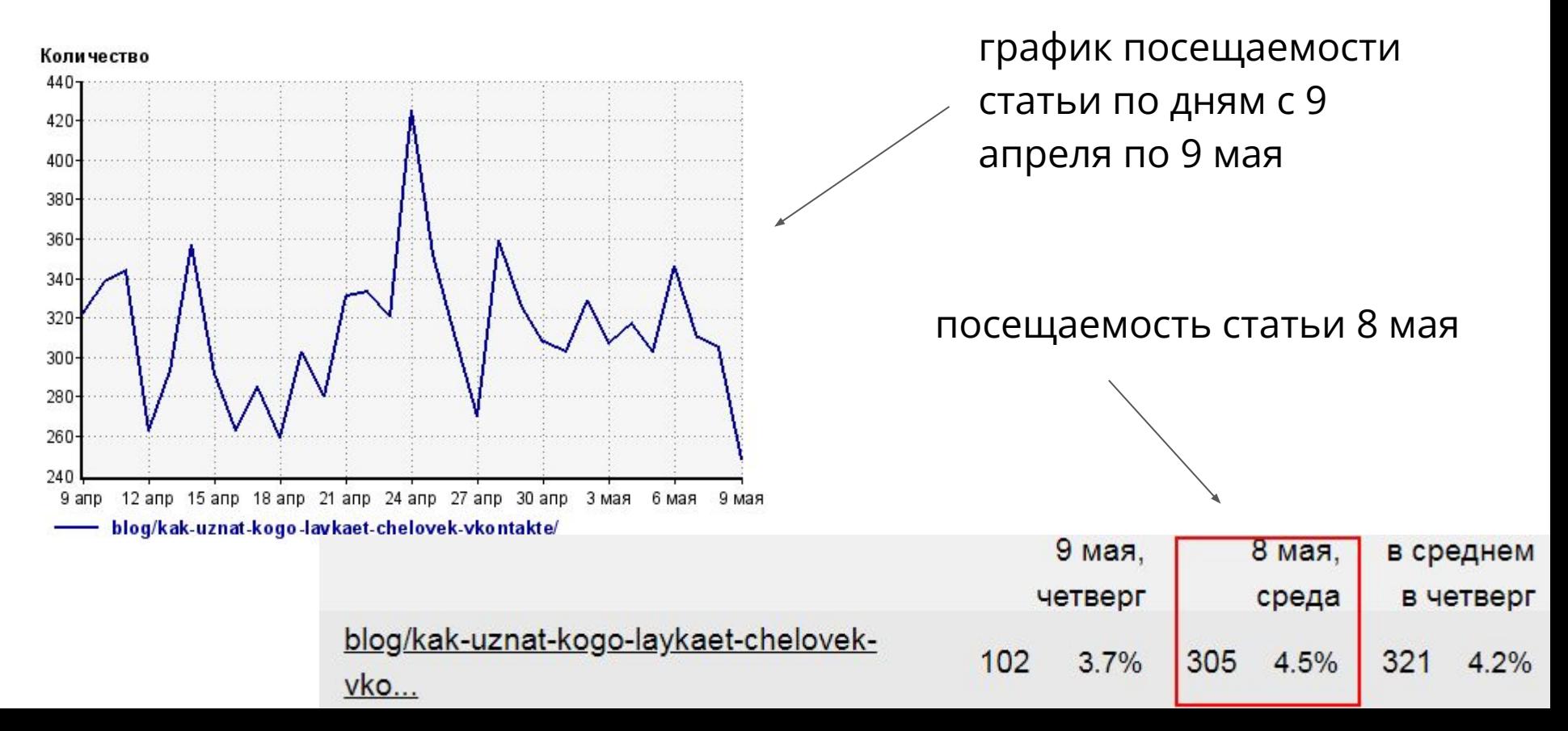

### **Алгоритм действий** 胆

- 1. Получение списка друзей пользователя
- 2. Получение всех фотографий профиля у каждого из друзей пользователя
- 3. Проверка есть ли на фотографиях "лайк" от рассматриваемого пользователя

## **Запрос на получение списка друзей**

}

public getFriendsList(id): Observable<IDataFriendsResponse> { return this.http.jsonp(`https://api.vk.com/method/friends.get? user\_id=\${id}&fields=photo\_200&v=5.95&access\_token= &callback=JSONP\_CALLBACK`, 'JSONP\_CALLBACK' ).pipe( map((data: IVkFriendsResponse) => data.response) );

# **Запрос на получение фотографий пользователя**

public getPhotos(photoRequest: IPhotoRequest): Observable<IDataPhotosResponse> { return this.http.jsonp(`https://api.vk.com/method/photos.get? owner id=\${photoRequest.id}&v=5.95&access token= &album\_id=\${photoRequest.type}&count=\${photoRequest.count}&extended=1 &offset=\${photoRequest.offset}&callback=JSONP\_CALLBACK`, 'JSONP\_CALLBACK' ).pipe(

```
 delay(350),
```
map((result: IVkPhotosResponse) => result.response)

);

}

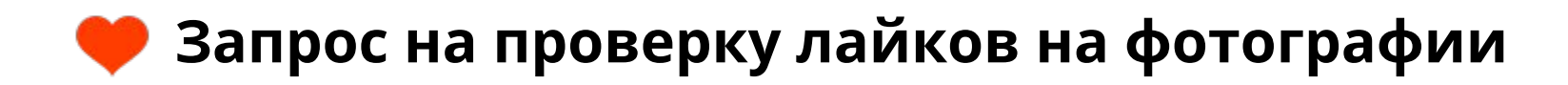

```
return this.http.jsonp(
```

```
https://api.vk.com/method/execute?code=
```
\${code}&v=5.95&access\_token=&callback=JSONP\_CALLBACK`,

```
 'JSONP_CALLBACK'
```

```
 ).pipe(
```

```
 delay(350),
```
map((data: IVkLikesResponse) => data.response)

);

### **Запрос на проверку лайков на фотографии**

```
let code = 'return {';
```

```
photos.forEach((photo, index) => {
```

```
 code = code + `listLikes_${photo.id}:
```
API.likes.isLiked({"type":"\${type}","user\_id":\${id},"owner\_id":

\${photo.owner\_id},"item\_id":\${photo.id}}),`;

```
if (index === photos.length - 1) {
```

```
code = code.substring(0, code.length - 1) + '};
```
}

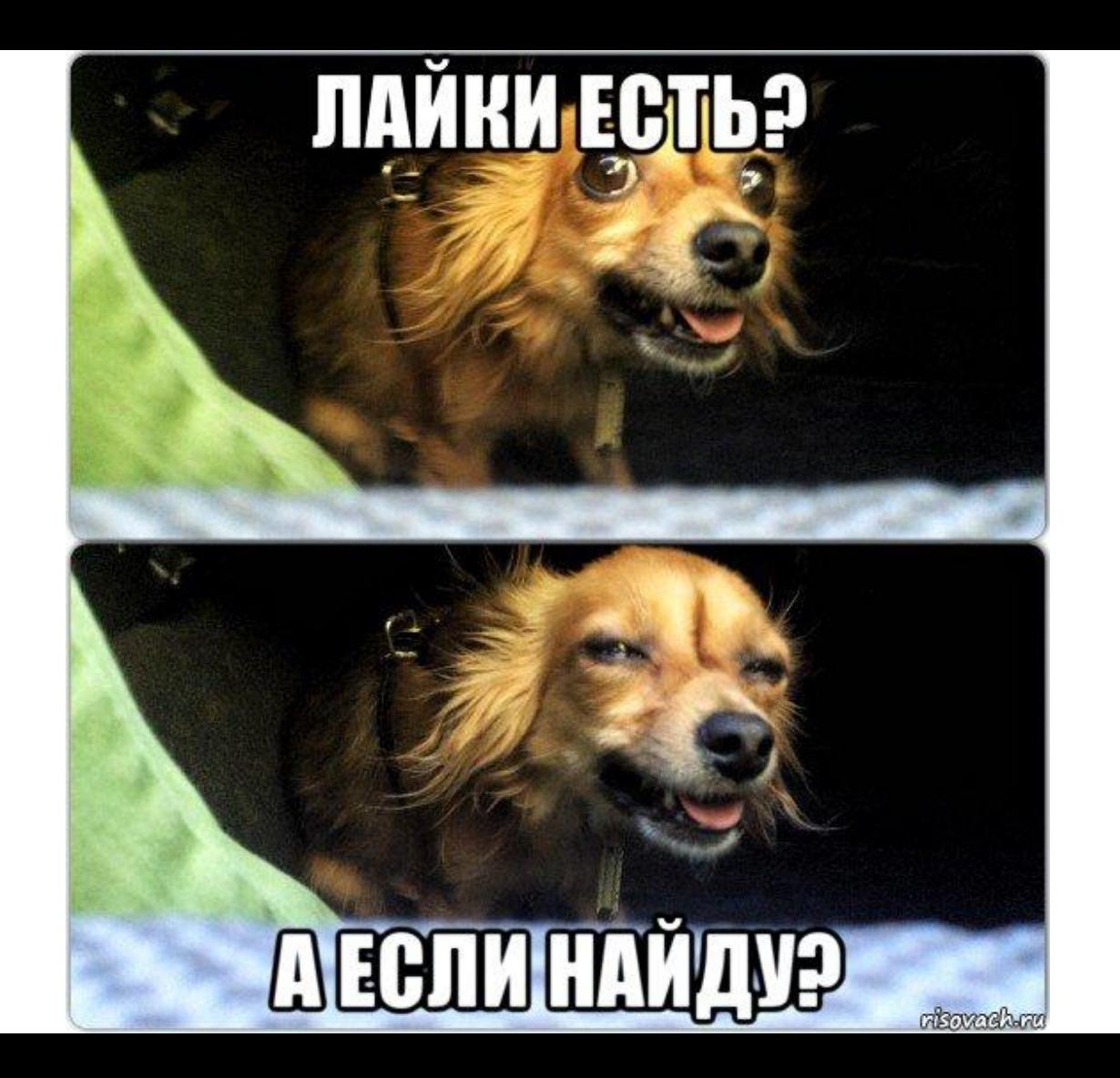

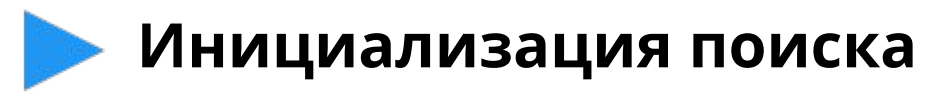

}

private searchLikes\_ = new BehaviorSubject<boolean>(true); private searchLikes $$ = this.searchLikes$ . .asObservable();

```
public searchLikesToPhotos(): void {
this.searchLikes$.pipe(
 switchMap(\Rightarrow {
   this.friend = this.getFriend();
   if (!this.friend) { return of(false); }
   this.friends.length = this.friends.length - 1;
    this.foundPhotos = [];
    return this.getUserPhotos();
  })).subscribe();
                                     this.searchLikes .next(true);
```
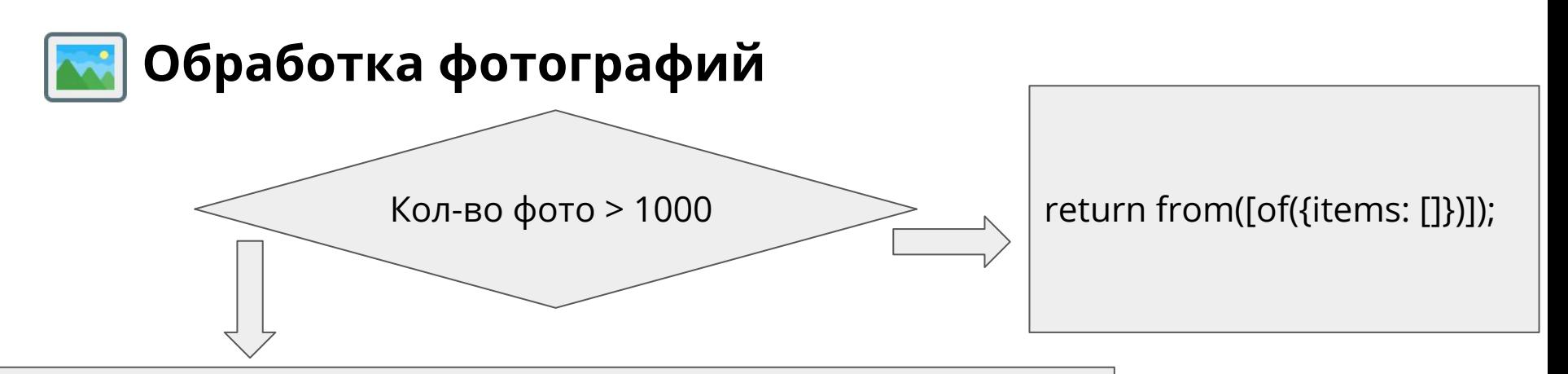

### **1) Считаем количество запросов**

для получения фото Math.ceil((result.count - MAX\_COUNT) / MAX\_COUNT);

### **2) Формируем массив запросов, меняя смещение**

request.offset = request.offset + MAX\_COUNT; photosRequest.push(this.photosApiService.getPhotos(request));

### **3) Пробрасываем массив запросов** return from(photosRequest);

● concatAll()

 $\bullet$  tap()

 $\bullet$  last()

● switchMap(\_ => this.getLikesToPhotos())

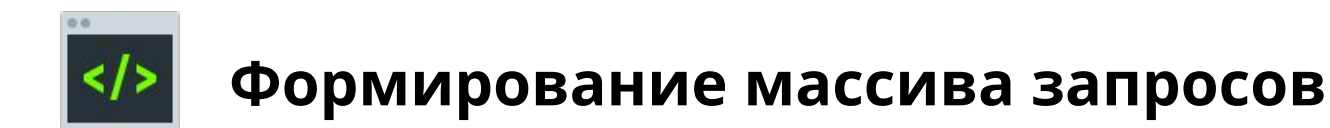

const requests = [];

}

const COUNT\_PHOTOS = 25;

const countRequests = Math.ceil(this.foundPhotos.length / COUNT\_PHOTOS);

for (let  $i = 0$ ;  $i <$  countRequests;  $i++$ ) { requests[i] = this.photosApiService.isLikesRequest(this.userId, this.foundPhotos.slice((i \* COUNT\_PHOTOS), (i \* COUNT\_PHOTOS) + COUNT\_PHOTOS), 'photo');

### **Количество лайков пользователя на каждом фото**

- 1. Фильтруем результат по полю liked.
- 2. Ищем в массиве фотографий this.foundPhotos объект фото по id (id вырезаем из строки listLikes\_ID).
- 3. Добавляем фото в объект пользователя.

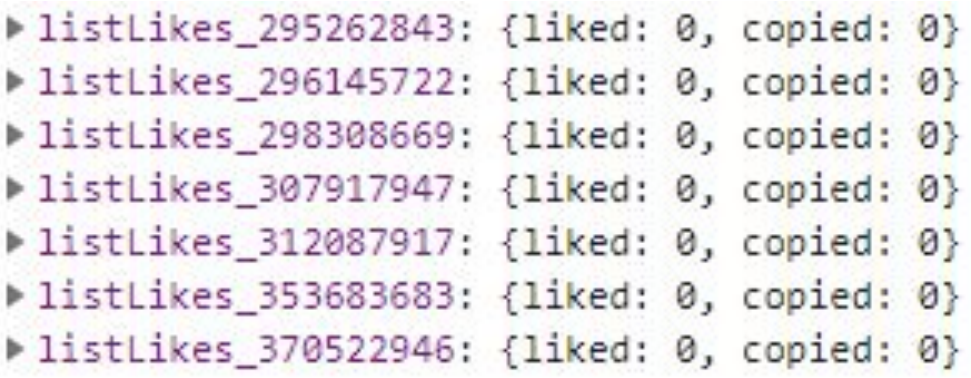

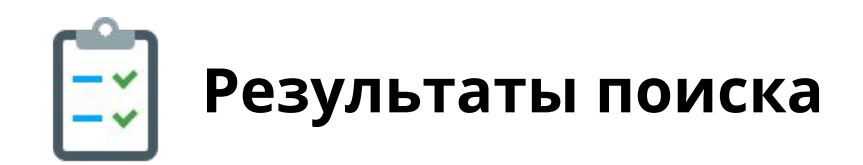

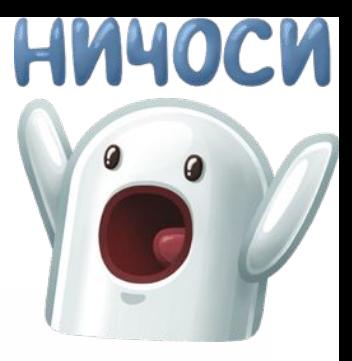

Процесс небыстрый, пожалуйста подождите  $8%$ Осталось проверить - 225

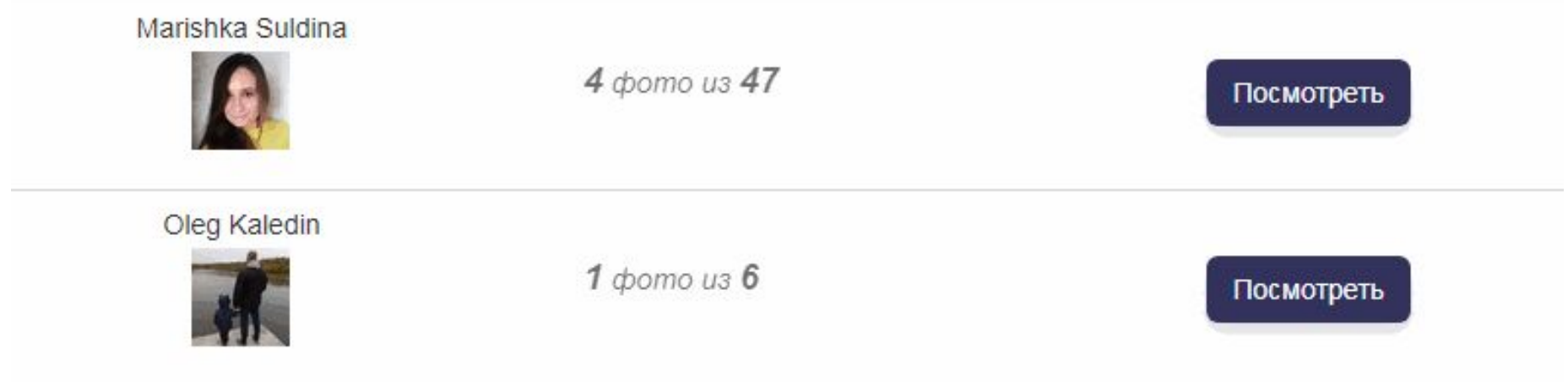

### **Спасибо за внимание!**

Шабарин Александр frontend разработчик

+7 (8422) 44-66-91 +7 (495) 133-90-01 www.simbirsoft.com